#### **Počítačová typografie**

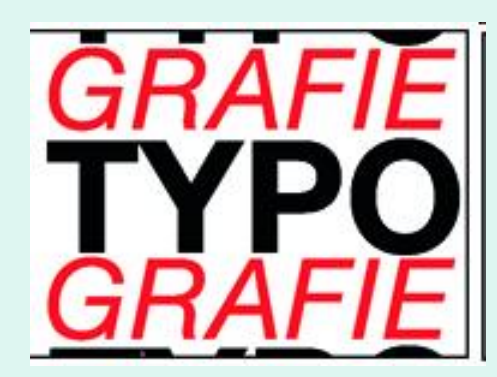

## Úvod

- **Typografie** je nauka o tom, jak má tiskovina vypadat.
- Proč se o typografii učíme?
- Každý z nás běžně připravuje nějakou tiskovinu a požadavky na její kvalitu a zpracování jsou všude na světě jednotné.
	- Měla by být: dobře čitelná
	- esteticky působící
	- přehledná

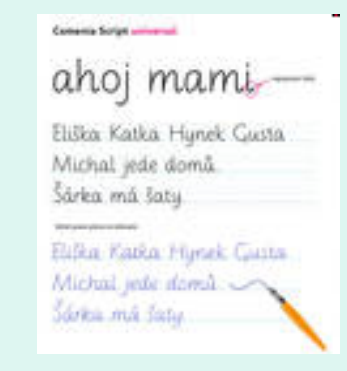

**ATTADNSARODINDIMINAH·h** γειhημικμηρφεικ υικμιφιπαιε NASSNSOEINS' YAIROAIYIAGAS *VEINS' SYETNMINING ANANA* air¢ai' haai}nnsarana¢anasinq **ΤΕΙΝΑΝΓΙΑΝΝΟΝΙΜΜΑΔΑΓΑ' GANM** AFAGTNNSOATGISKNAANSSIGANQ **ΗΝ** SYASYGGANYGISARAGTAMOATA SKNAAMNNSARAIM' GANNIBRIPA PAISNNSÏNERAISTNBNGAI' ARAANI SEINNSAFOAMMANBIAIN' NNTEQ *¢EINAIST¢INAANFARAI' GANMATISB*  $G$ Anyna $\phi$ nsinaiyins' amen $\cdot$ a

# Úvod

- typografická pravidla by měl znát každý, kdo se pouští do tvorby tiskovin
- Slovo TYPOGRAFIE se skládá ze dvou významů
- *typus = znak, vzor*
- *grafó = píši*

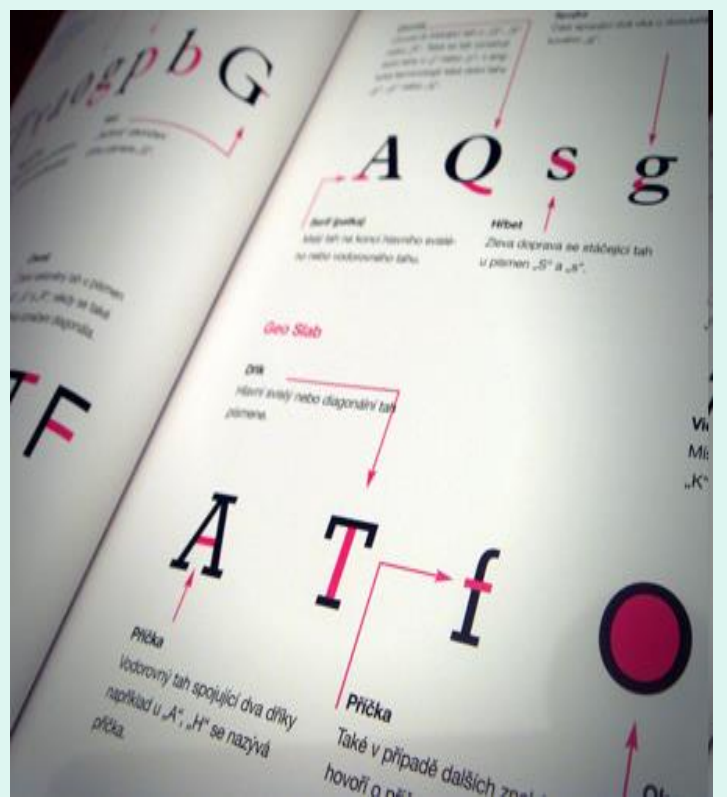

## Typy písem

- patková (serifová)
	- tahy písmen zakončeny patkami
	- mají obvykle stínování
- bezpatková (grotesková)
	- patky chybí
	- tahy stejně silné, slabé stínování
	- málo zdobená
- kaligrafická a volně psaná
	- vychází z kaligrafických skriptů
	- písem psaných rukou
- dekorativní písma
	- plakáty, reklamy, oznámení

**ABC** ABC ABC ABC

## Velikost písma

- skutečná velikost písma závisí na typu písma
- udává se v bodech
- volí se podle formátu a typu tiskoviny
	- dětská knížka  $12 14$  bodů text text
	- učebnice, knihy většího formátu  $11 - 12$  bodů text text
	- beletrie pro dospělé 10 bodů text text
	- $-$  časopisy 9 bodů text text
	- noviny 8 bodů text text

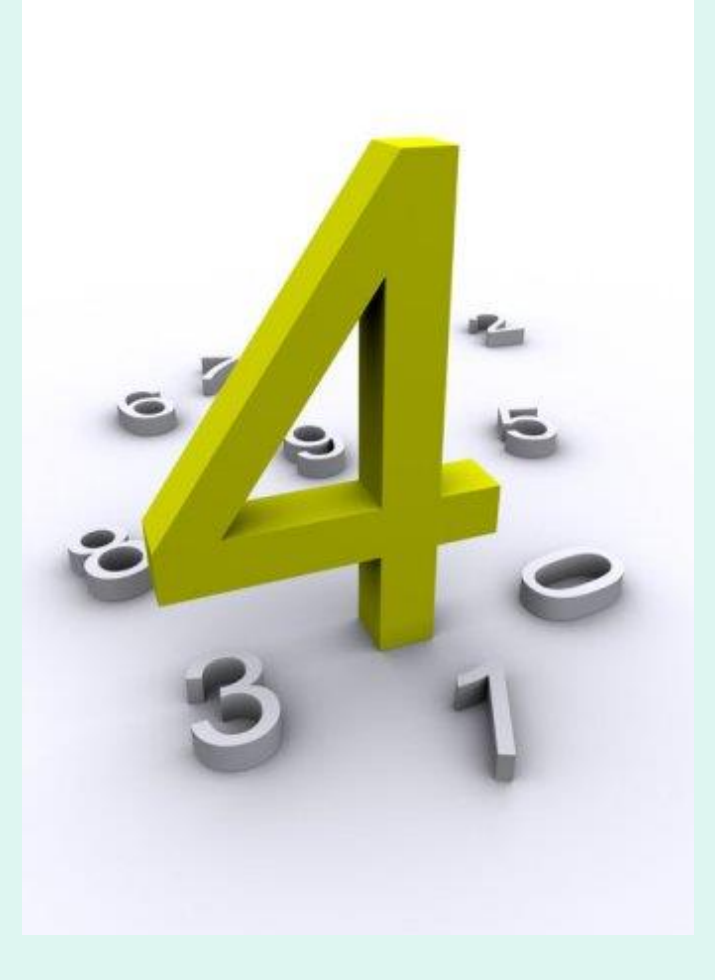

## Řezy písma

varianty písma, mající společnou osnovu (výškové proporce) a základní kresebné znaky

ABC ABC

- řezy písma
	- slabé light
	- $-$  obyčejné regular $\overline{ABC}$
	- polotučné bold **ABC**
	- tučné heavy
	- extratučné black
- sklon
	- stojaté normal
	- *kursivní* italics *ABC*
	- šířka písma
		- zúžená condensed
		- normální
		- rozšířená expanded

## Doporučení pro používání písma

- Typ a řez
	- nepoužívej v dokumentu více než 3 typy písma
	- pokud jsou z různých skupin, musí se výrazně lišit
- Velikost
	- nepoužívej více než 3 velikosti jednoho písma
	- zřetelně odlišené

**ABC ABC ABC**

- Čím delší text, tím čitelnější písmo
	- používej jednoduchá patková písma jejich výhodou je, že se dá dobře sledovat řádek
	- bezpatková písma jsou lépe čitelná za šera (letáky, titulky, nadpisy)

### **Odstavec**

- základní stavební kámen textu
- každý blok textu se ukončuje stiskem klávesy Enter
- odstavcová zarážka
	- posunutí prvního řádku v odstavci
	- v celém textu stejné
- vlastnosti odstavce
	- pozice levého a pravého okraje
	- odsazení prvního řádku
	- mezera před a za odstavcem
	- řádkování
	- zarovnání
	- tabelátory
	- vzhled a chování odstavce

#### **Odstavec**

- psaní textu do odstavce
	- zalamování řádků automatické
	- dělení slov
	- nucené zalomení *Shift+Enter*
- zarovnání odstavce
	- doleva
	- na střed plakáty, pozvánky
	- doprava ojediněle
	- do bloku
		- rozšiřování mezer mezi slovy
		- zhoršuje čitelnost textu
		- pozor na krátké odstavce

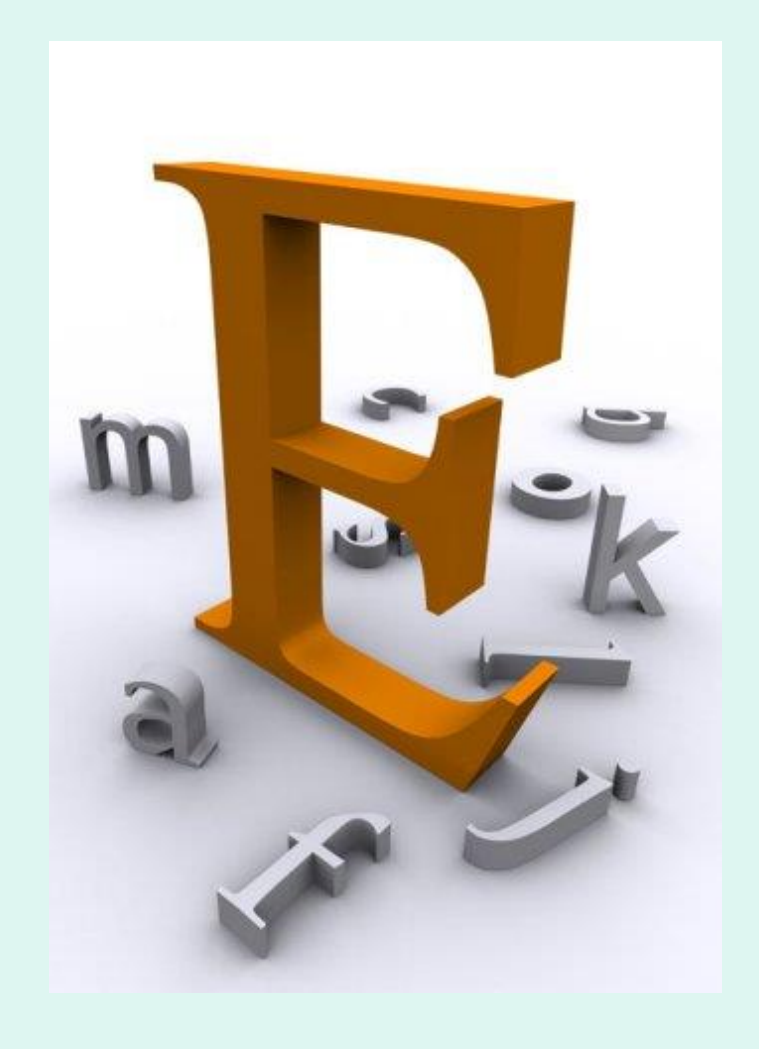

## Mezery mezi písmeny, mezi slovy

- mezi písmeny
	- *prostr kání*
	- zvýrazňují text
- mezi slovy
	- automatické
	- pevná (nedělitelná) mezera na místě kde nesmí dojít k zalomení řádku
	- *Ctrl+Shift+mezerník*

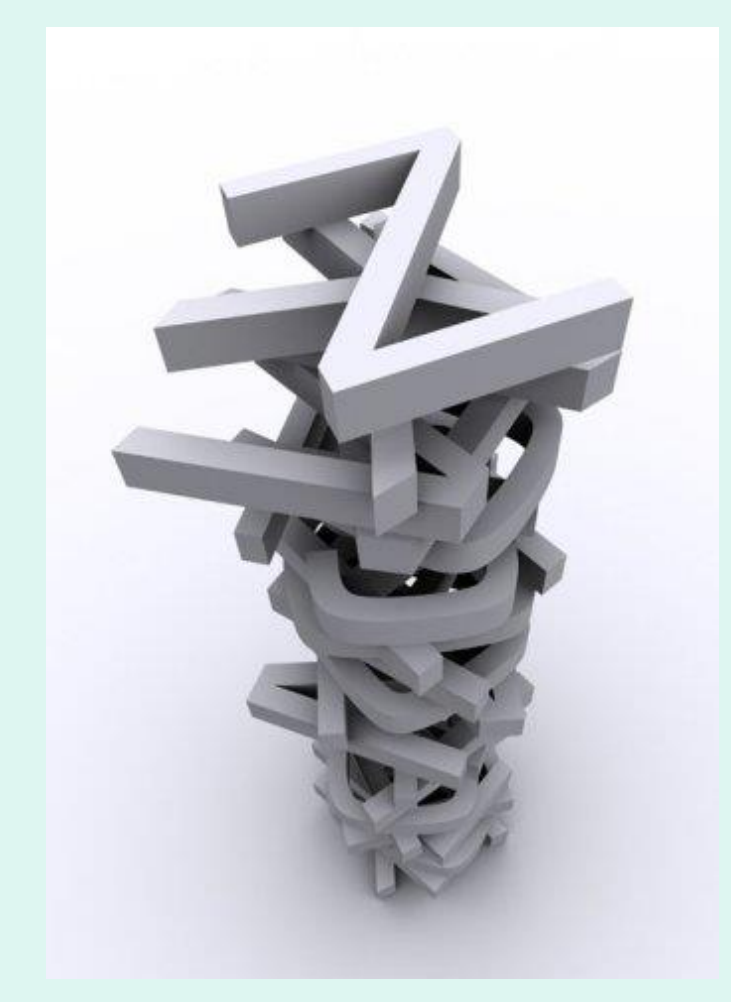

### Základy psaní textu - interpunkce

- tečka, čárka, dvojtečka, středník, otazník, vykřičník
	- těsně za slovo bez mezery a za ní mezera
	- dvojtečka u *sportovního výsledku* bez mezery
	- tečka *za nadpisem* se nepíše

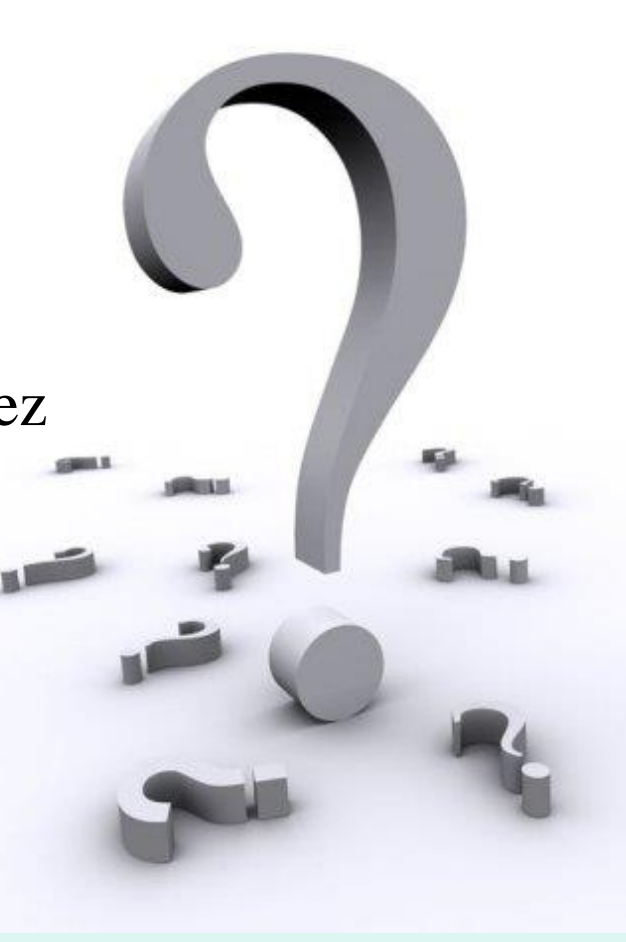

### Základy psaní textu - znaménka

- uvozovky,,"
	- těsně ke slovu bez mezer
- závorky ()
	- těsně ke slovu
	- vně mezera
- spojovník
	- je na klávesnici
	- spojování slov
		- př. česko-anglický
- pomlčka
	- je delší
	- oddělovač větných celků
	- mezery před i za
	- nahrazuje spojovník automaticky

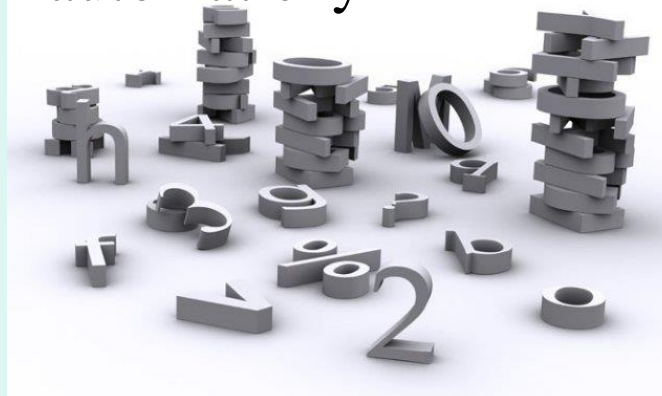

### Základy psaní textu - znaménka

- matematická znaménka  $+ -$ 
	- píší se s mezerami
- výpustek …
	- nejsou to tři tečky, ale jeden znak
	- $-$  Alt + 0133
- apostrof
	- těsně ke slovu
	- $-$  Alt + 0146

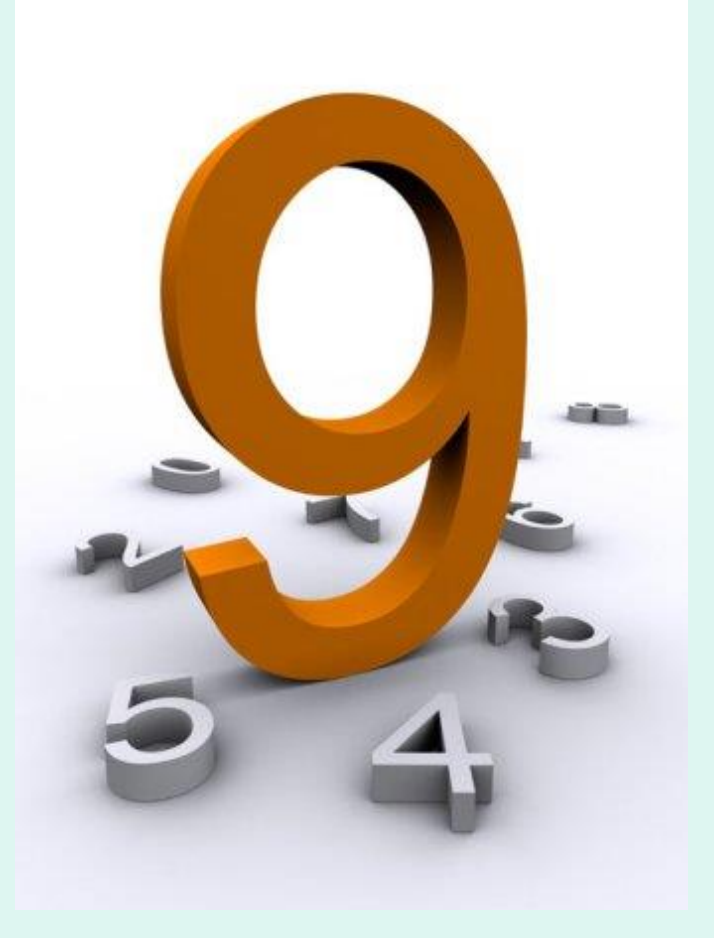

### Základy psaní textu – psaní čísel

- věta *nesmí* začínat číslicí
- v textu vyjadřujeme čísla slovy
	- mimo datum, letopočet
- rozdělení po třímístných skupinách
	- pevná mezera
- násobky bez mezer
	- 10krát
- datum s tečkami a mezerami
	- 27. 10. 2001
- označení měn a fyzik. jednotek oddělujeme pevnou mezerou

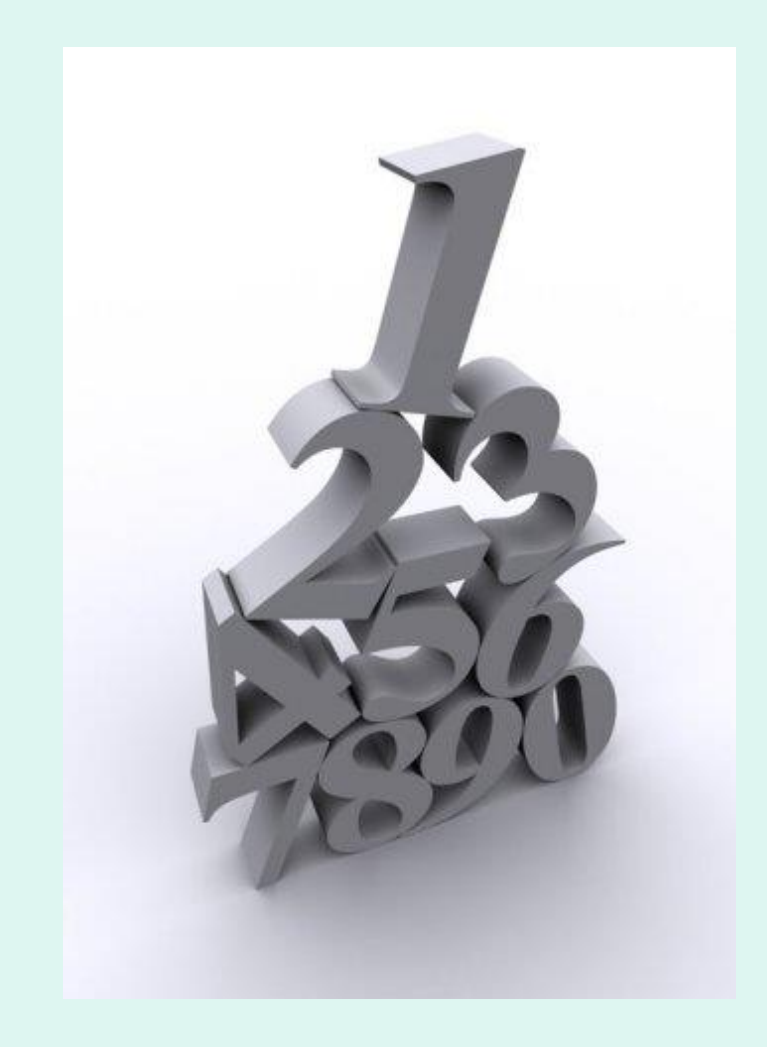

## Základy psaní textu

- zkratky
	- ne na začátku věty
- vyznačovaní
	- *kurzivou*
	- *tučnou kurzivou*
	- prostrkáním
	- jiným písmem
	- podtržené písmo *nepoužívat*
	- *Dokážeš najít zpětně v prezentaci moje prohřešky proti pravidlům typografie, o kterých jsme právě mluvili?*

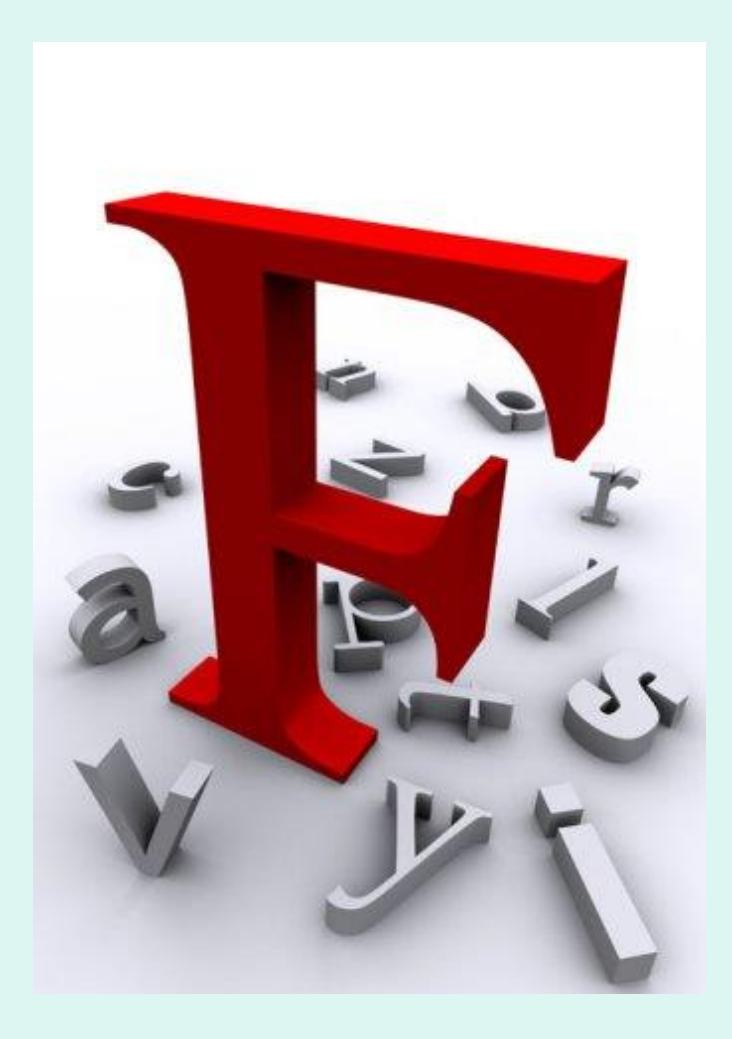

## Kde najít fonty a něco o typografii

- <http://www.highfonts.com/freefonts.asp>
- <http://www.1001freefonts.com/>
- [http://www.fontica.com/index.php?show=free\\_fonts](http://www.fontica.com/index.php?show=free_fonts)
- [http://www.typo.cz/\\_zdarma/zdar-fonty-cs.html](http://www.typo.cz/_zdarma/zdar-fonty-cs.html)
- <http://www.dafont.com/>
- <http://typomil.com/>
- <http://zsnyrany.cz/wiki/index.php?n=Text.Sazba>